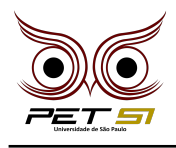

# **X BXComp**

10<sup>o</sup> Campeonato de Programação para Calouros do Curso de Sistemas de Informação 2020

# **3 <sup>a</sup> Etapa - Desafio 2 1 Ponto**

### Batalha dos Campos de Pelennor

A batalha dos Campos de Pelennor foi a batalha pelas Minas Tirith, principal cidade de Gondor. Foi a maior batalha da Terceira Era e resultou na morte do Rei Théoden (rei de Rohan) e do Rei Bruxo de Angmar. Os aliados de Gondor estavam em clara desvantagem, tendo menos de 1/3 das tropas de Mordor. O ataque à Minas Tirith começou com os orcs de Sauron usando catapultas para lançar cabeças dos soldados que morreram na batalha nas ruínas. Depois, começaram a lançar pedras gigantes, destruindo a cidade.

Você é um dos orcs responsáveis fazer disparos com as catapultas e deve seguir ordens de um comandante pra calcular os disparos na cidade.

#### Tarefa

Calcule, dada as informações no momento do disparo, se a catapulta conseguirá atingir a cidade alvo. Assuma que a aceleração da gravidade é de 10  $m/s^2$  e que a catapulta está na mesma altura relativa à cidade. Todos os valores devem ser trabalhados com inteiros. Caso tenha resultados com casas decimais, esses resultados devem ser arrendondados para baixo, ou seja, pegando o número chão. (por exemplo, o número chão de 3.99 é 3). Lembre-se:

 $-V = V0 + a*t;$  $-\Delta S = V * t$ ;

V (velocidade final), V0 (velocidade inicial), a (aceleração), t (tempo) e  $\Delta S$  (deslocamento/ variação de distâncias, isto é, posição final menos a inicial).

Para saber se o alvo será acertado, o comandante falou para usar a primeira fórmula para conseguir o tempo de subida e descida do projétil (que serão iguais, já que a catapulta está na mesma altura relativa à cidade), usando a velocidade vertical; e utilize a segunda fórmula, usando o tempo total em que o projetil esteve no ar e a velocidade horizontal, para calcular onde ele irá cair.

#### Entrada

A primeira linha de entrada será um número inteiro N que representa o número de disparos de diferentes catapultas na cidade alvo. Em seguida, as próximas N linhas serão compostas de 4 números inteiros separados por espaços: "d1" e "d2" são as distâncias (em relação a catapulta) de onde a cidade começa e termina, respectivamente, em metros; "Vy" e "Vx" para a velocidade vertical e velocidade horizontal, respectivamente, de disparo do projetil em m/s.

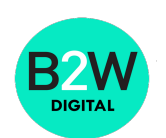

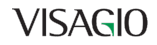

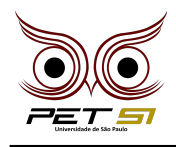

#### Saída

Para cada um dos N casos teste, imprima "YEEEEET" caso a distância do arremesso esteja entre o começo e o final da cidade (d1 e d2, respectivamente) ou imprima "Traga mais uma pedra!!", caso contrário.

#### Exemplo de Entrada

5 9 11 10 5 100 120 30 21 200 300 85 10 1300 2500 250 50 1600 4000 200 40

## Exemplos de Saída

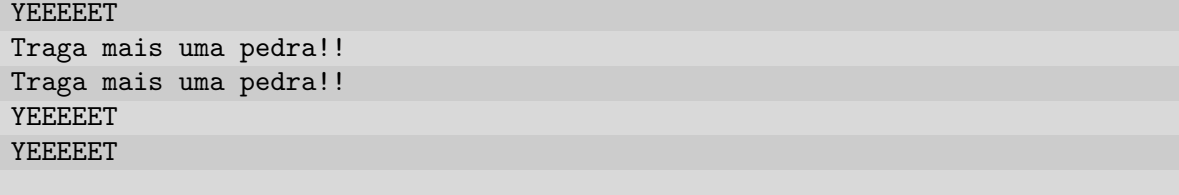

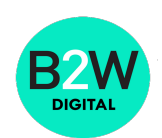

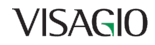